<span id="page-0-0"></span>Praktische Informatik 3: Funktionale Programmierung Vorlesung 5 vom 30.11.2020: Funktionen Höherer Ordnung I

#### Christoph Lüth

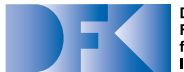

**Deutsches** Forschungszentrum für Künstliche **Intelligenz GmbH** 

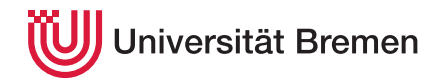

Wintersemester 2020/21

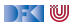

## **Fahrplan**

#### **Feil I: Funktionale Programmierung im Kleinen**

- $\blacktriangleright$  Einführung
- $\blacktriangleright$  Funktionen
- $\blacktriangleright$  Algebraische Datentypen
- $\blacktriangleright$  Typvariablen und Polymorphie
- **Funktionen höherer Ordnung I**
- $\blacktriangleright$  Rekursive und zyklische Datenstrukturen
- I Funktionen höherer Ordnung II
- ▶ Teil II: Funktionale Programmierung im Großen
- ▶ Teil III: Funktionale Programmierung im richtigen Leben

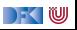

## **Inhalt**

**Funktionen höherer Ordnung:** 

- $\blacktriangleright$  Funktionen als gleichberechtigte Objekte
- **Funktionen als Argumente**
- ▶ Spezielle Funktionen: map, filter, fold und Freunde

#### Lernziel

Wir verstehen, wie wir mit map, filter und fold wiederkehrende Funktionsmuster kürzer und verständlicher aufschreiben können, und wir verstehen, warum der Funktionstyp in  $\alpha \rightarrow \beta$  ein Typ wie jeder andere ist.

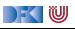

## **I. Funktionen als Werte**

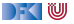

## **Funktionen Höherer Ordnung**

#### Slogan

"Functions are first-class citizens."

- I Funktionen sind gleichberechtigt: Ausdrücke wie **alle anderen**
- **F** Grundprinzip der funktionalen Programmierung
- **Modellierung allgemeiner Berechungsmuster**

 $\blacktriangleright$  Kontrollabstraktion

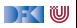

## **Ähnliche Datentypen der letzten Vorlesung**

```
data Lager = LeeresLager
            Lager Artikel Menge Lager
```
**data** Einkaufskorb = LeererKorb | Einkauf Artikel Menge Einkaufskorb

```
data MyString = Empty
                 | Char :+ MyString
```

```
F ein konstanter Konstruktor
```

```
In the linear rekursiver Konstruktor
```
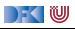

## **Ähnliche Datentypen der letzten Vorlesung**

```
data Lager = LeeresLager
            Lager Artikel Menge Lager
```
**data** Einkaufskorb = LeererKorb | Einkauf Artikel Menge Einkaufskorb

```
data MyString = Empty
                 | Char :+ MyString
```
- I ein **konstanter** Konstruktor
- ein linear rekursiver Konstruktor **Gelöst durch Polymorphie**

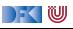

## **Ähnliche Funktionen der letzten Vorlesung**

```
kasse :: Einkaufskorb→ Int
kasse LeererKorb = 0kasse (Einkauf a m e) = cent a m+ kasse e
```

```
inventur :: Lager→ Int
inventur LeeresLager = 0inventur (Lager a m 1) = cent a m+ inventur 1
```

```
length :: MyString→ Int
length Empty = 0length (c : + s) = 1 + length s
```
Gemeinsamkeiten:

- $\blacktriangleright$  ein Fall pro Konstruktor
- **Inearer** rekursiver Aufruf

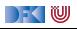

## **Ähnliche Funktionen der letzten Vorlesung**

```
kasse :: Einkaufskorb→ Int
kasse LeererKorb = 0kasse (Einkauf a m e) = cent a m+ kasse e
```

```
inventur :: Lager→ Int
inventur LeeresLager = 0inventur (Lager a m 1) = cent a m+ inventur 1
```

```
length :: MyString→ Int
length Empty = 0length (c : + s) = 1 + length s
```
Gemeinsamkeiten:

- $\blacktriangleright$  ein Fall pro Konstruktor
- **Inearer** rekursiver Aufruf

**Nicht** durch Polymorphie gelöst

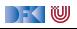

## **Ein einheitlicher Rahmen**

▶ Zwei ähnliche Funktionen:

```
toL :: String→ String
\text{tol} \begin{bmatrix} 1 \end{bmatrix} = \begin{bmatrix} 1 \end{bmatrix}toL (c:cs) = tolower c : tol cs
```
**I** Warum nicht eine Funktion

```
toU :: String→ String
\text{tol} \begin{bmatrix} 1 \end{bmatrix} = \begin{bmatrix} 1 \end{bmatrix}toU (c:cs) = toUpper c : toU cs
```
DEK I W

## **Ein einheitlicher Rahmen**

 $\blacktriangleright$  Zwei ähnliche Funktionen:

```
toL :: String→ String
\text{tol} \begin{bmatrix} 1 \end{bmatrix} = \begin{bmatrix} 1 \end{bmatrix}toL (c:cs) = tolower c : tol cs
```
toU :: String→ String  $\text{tol}$   $\begin{bmatrix} 1 \end{bmatrix} = \begin{bmatrix} 1 \end{bmatrix}$ toU  $(c:cs) =$  toUpper c : toU cs

**I** Warum nicht eine Funktion

```
map f [ ] = [ ]map f (c:cs) = f c : map f cs
```
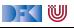

## **Ein einheitlicher Rahmen**

▶ Zwei ähnliche Funktionen:

```
toL :: String→ String
\text{tol} \lceil \rceil = \lceil \rceiltoL (c:cs) = tolower c : tol cs
```

```
toU :: String→ String
\text{tol} \begin{bmatrix} 1 \end{bmatrix} = \begin{bmatrix} 1 \end{bmatrix}toU (c:cs) = toUpper c : toU cs
```
) - ( IU

I Warum nicht **eine** Funktion und **zwei** Instanzen?

map  $f$  [ ]  $=$  [ ] map f  $(c:cs) = f c$  : map f cs

 $tol$  cs = map to Lower cs  $\text{tol}$  cs = map toUpper cs

▶ Funktion f als Argument

► Was hätte map für einen **Typ**?

▶ Was hätte map für einen Typ?

```
map f [ ] = [ ]map f (c:cs) = f c : map f cs
```
▶ Was ist der Typ des ersten Arguments?

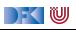

► Was hätte map für einen **Typ**?

```
map f [ ] = [ ]map f (c:cs) = f c : map f cs
```
- ▶ Was ist der Typ des ersten Arguments?
	- I Eine Funktion mit beliebigen Definitions- und Wertebereich: *α*→ *β*
- $\triangleright$  Was ist der Typ des zweiten Arguments?

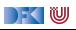

▶ Was hätte map für einen **Typ**?

```
map f [ ] = [ ]map f (c:cs) = f c : map f cs
```
- ▶ Was ist der Typ des ersten Arguments?
	- I Eine Funktion mit beliebigen Definitions- und Wertebereich: *α*→ *β*
- $\triangleright$  Was ist der Typ des zweiten Arguments?
	- **I** Eine Liste, auf deren Elemente die Funktion f angewant wird:  $[\alpha]$
- $\blacktriangleright$  Was ist der Ergebnistyp?

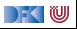

▶ Was hätte map für einen **Typ**?

```
map f \begin{bmatrix} 1 \\ 0 \end{bmatrix} = \begin{bmatrix} 1 \\ 0 \end{bmatrix}map f (c:cs) = f c : map f cs
```
- ▶ Was ist der Typ des ersten Arguments?
	- I Eine Funktion mit beliebigen Definitions- und Wertebereich: *α*→ *β*
- $\triangleright$  Was ist der Typ des zweiten Arguments?
	- **►** Eine Liste, auf deren Elemente die Funktion *f* angewant wird: [*α*]
- $\blacktriangleright$  Was ist der Ergebnistyp?
	- **►** Eine Liste von Elementen aus dem Wertebereich von f: [β]
- **In Alles zusammengesetzt:**

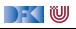

▶ Was hätte map für einen **Typ**?

```
map f \begin{bmatrix} 1 \\ 1 \end{bmatrix} = [1]map f (c:cs) = f c : map f cs
```
▶ Was ist der Typ des ersten Arguments?

I Eine Funktion mit beliebigen Definitions- und Wertebereich: *α*→ *β*

- $\triangleright$  Was ist der Typ des zweiten Arguments?
	- **►** Eine Liste, auf deren Elemente die Funktion *f* angewant wird: [*α*]
- $\blacktriangleright$  Was ist der Ergebnistyp?
	- I Eine Liste von Elementen aus dem Wertebereich von f: [*β*]
- $\blacktriangleright$  Alles zusammengesetzt:

map ::  $(\alpha \rightarrow \beta) \rightarrow [\alpha] \rightarrow [\beta]$ 

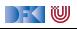

## **Was zum Selberdenken.**

Die **konstante** Funktion ist

const :: *α*→ *β*→ *α* const  $c = c$ 

Übung 5.1: Was macht diese Funktion?

mystery  $xs = sum (map (const 1) xs)$ 

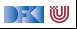

## **Was zum Selberdenken.**

Die **konstante** Funktion ist

const :: *α*→ *β*→ *α* const  $c = c$ 

Übung 5.1: Was macht diese Funktion?

mystery  $xs = sum (map (const 1) xs)$ 

Lösung: Betrachten wir eine Beispiel-Auswertung:

```
sum (map (const 1) []) \rightsquigarrow sum [] \rightsquigarrow 0
sum (map (const 1) [True, False, True]) \rightsquigarrow sum [1,1,1] \rightsquigarrow 3
sum (map (const 1) "foobaz") \rightsquigarrow sum ([1,1,1,1,1,1]) \rightsquigarrow 6
```
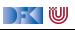

## **Was zum Selberdenken.**

Die **konstante** Funktion ist

const :: *α*→ *β*→ *α* const  $c = c$ 

Übung 5.1: Was macht diese Funktion?

mystery  $xs = sum (map (const 1) xs)$ 

Lösung: Betrachten wir eine Beispiel-Auswertung:

```
sum (map (const 1) []) \rightsquigarrow sum [] \rightsquigarrow 0
sum (map (const 1) [True, False, True]) \rightsquigarrow sum [1,1,1] \rightsquigarrow 3
sum (map (const 1) "foobaz") \rightsquigarrow sum ([1,1,1,1,1,1]) \rightsquigarrow 6
```
Die mysteriöse Funktion berechnet die **Länge** der Liste xs!

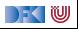

# **II. Map und Filter**

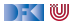

- $\blacktriangleright$  map wendet Funktion auf alle Elemente an
- $\blacktriangleright$  Signatur:

```
map :: (\alpha \rightarrow \beta) \rightarrow [\alpha] \rightarrow [\beta]map f [ ] = [ ]map f (c:cs) = f c : map f cs
```
 $\blacktriangleright$  Auswertung: toL "AB"

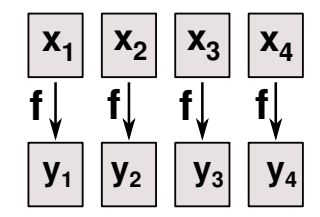

 $\blacksquare$ 

- $\blacktriangleright$  map wendet Funktion auf alle Elemente an
- $\blacktriangleright$  Signatur:

```
map :: (\alpha \rightarrow \beta) \rightarrow [\alpha] \rightarrow [\beta]map f \begin{bmatrix} 1 \\ 1 \end{bmatrix} = [1]map f (c:cs) = f c : map f cs
```

```
\blacktriangleright Auswertung:
```

```
toL "AB" \rightarrow map toLower ('A':'B':[])
```
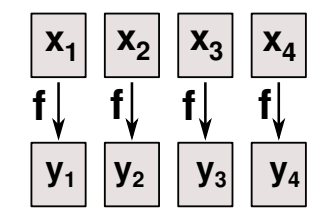

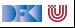

- $\blacktriangleright$  map wendet Funktion auf alle Elemente an
- $\blacktriangleright$  Signatur:

```
map :: (\alpha \rightarrow \beta) \rightarrow [\alpha] \rightarrow [\beta]map f \begin{bmatrix} 1 \\ 1 \end{bmatrix} = [1]map f (c:cs) = f c : map f cs
```

```
\blacktriangleright Auswertung:
   toL "AB" \rightarrow map toLower ('A':'B':[])
                  \rightarrow toLower 'A': map toLower ('B':[])
```
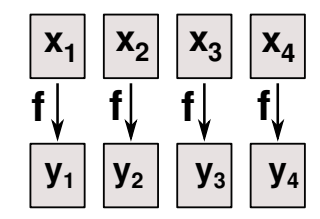

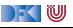

- $\blacktriangleright$  map wendet Funktion auf alle Elemente an
- $\blacktriangleright$  Signatur:

```
map :: (\alpha \rightarrow \beta) \rightarrow [\alpha] \rightarrow [\beta]map f \begin{bmatrix} 1 \\ 1 \end{bmatrix} = [1]map f (c:cs) = f c : map f cs
```

```
\blacktriangleright Auswertung:
   toL "AB" \rightarrow map toLower ('A':'B':[])
                 \rightarrow toLower 'A': map toLower ('B':[])
                 \rightarrow 'a':map toLower ('B':[])
```
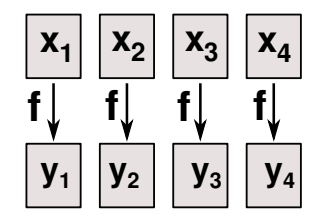

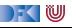

- $\blacktriangleright$  map wendet Funktion auf alle Elemente an
- $\blacktriangleright$  Signatur:

```
map :: (\alpha \rightarrow \beta) \rightarrow [\alpha] \rightarrow [\beta]map f \begin{bmatrix} 1 \\ 1 \end{bmatrix} = [1]map f (c:cs) = f c : map f cs
```

```
\blacktriangleright Auswertung:
   toL "AB" \rightarrow map toLower ('A':'B':[])
                 \rightarrow toLower 'A': map toLower ('B':[])
                 \rightarrow 'a':map toLower ('B':[])
                 \rightarrow 'a':toLower 'B':map toLower []
```
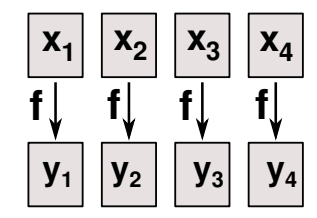

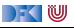

- $\blacktriangleright$  map wendet Funktion auf alle Elemente an
- $\blacktriangleright$  Signatur:

```
map :: (\alpha \rightarrow \beta) \rightarrow [\alpha] \rightarrow [\beta]map f \begin{bmatrix} 1 \\ 1 \end{bmatrix} = [1]map f (c:cs) = f c : map f cs
```

```
\blacktriangleright Auswertung:
   toL "AB" \rightarrow map toLower ('A':'B':[])
                 \rightarrow toLower 'A': map toLower ('B':[])
                 \rightarrow 'a':map toLower ('B':[])
                 \rightarrow 'a':toLower 'B':map toLower []
                 \rightarrow 'a':'b':map to Lower []
```
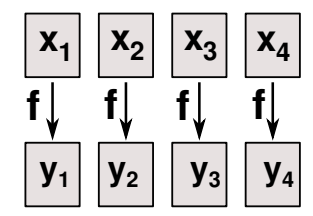

DFK U

- $\blacktriangleright$  map wendet Funktion auf alle Elemente an
- $\blacktriangleright$  Signatur:

```
map :: (\alpha \rightarrow \beta) \rightarrow [\alpha] \rightarrow [\beta]map f \begin{bmatrix} 1 \\ 1 \end{bmatrix} = [1]map f (c:cs) = f c : map f cs
```

```
\blacktriangleright Auswertung:
   toL "AB" \rightarrow map toLower ('A':'B':[])
                 \rightarrow toLower 'A': map toLower ('B':[])
                 \rightarrow 'a':map toLower ('B':[])
                 \rightarrow 'a':toLower 'B':map toLower []
                 \rightarrow 'a':'b':map toLower []
                 \rightarrow'a':'b':[]
```
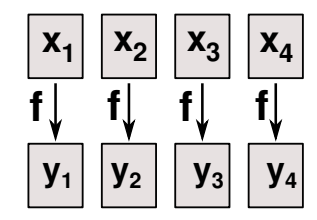

DFK U

- $\blacktriangleright$  map wendet Funktion auf alle Elemente an
- $\blacktriangleright$  Signatur:

```
map :: (\alpha \rightarrow \beta) \rightarrow [\alpha] \rightarrow [\beta]map f \begin{bmatrix} 1 \\ 1 \end{bmatrix} = [1]map f (c:cs) = f c: map f cs
```

```
\blacktriangleright Auswertung:
   toL "AB" \rightarrow map toLower ('A':'B':[])
                  \rightarrow toLower 'A': map toLower ('B':[])
                  \rightarrow 'a':map toLower ('B':[])
                  \rightarrow 'a':toLower 'B':map toLower []
                  \rightarrow 'a':'b':map toLower []
                  \rightarrow 'a':'b':[] \equiv "ab"
```
**Funktionsausdrücke** werden symbolisch reduziert

 $\blacktriangleright$  Keine Änderung

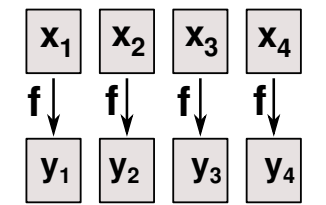

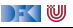

## **Funktionen als Argumente: filter**

- ▶ Elemente **filtern**: filter
- $\blacktriangleright$  Signatur:

```
filter :: (\alpha \rightarrow \text{Bool}) \rightarrow [\alpha] \rightarrow [\alpha]
```
#### $\blacktriangleright$  Definition

```
filter p [ ] = [ ]filter p (x:xs)
   p x = x: filter p xsotherwise = filter p xs
```
#### $\blacktriangleright$  Beispiel:

```
digits :: String→ String
digits = filter isDigit
```
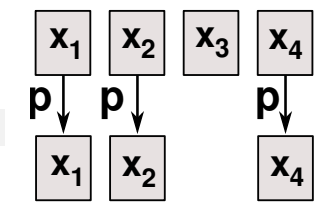

 $\mathbb{R} \setminus \mathbb{C}$ 

## **Beispiel filter: Sieb des Erathostenes**

 $\blacktriangleright$  Für jede gefundene Primzahl p alle Vielfachen heraussieben:

```
sieve' :: [Interer] \rightarrow [Interger]sieve' (p:ps) = p: sieve' (filterPs ps) where
   filterPs (q: qs)
       q 'mod' p \neq 0 = q: filterPs qs
       otherwise = filterPs qs
```
 $\triangleright$  . Sieb": es werden alle q gefiltert mit mod q p  $\neq 0$ 

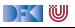

## **Beispiel filter: Sieb des Erathostenes**

- **If** Es werden alle q gefiltert mit mod q  $p \neq 0$
- **Namenlose** (anonyme) Funktion  $\lambda q \rightarrow \text{mod } q$   $p \neq 0$

```
sieve :: [Integer] \rightarrow [Integer]
sieve (p:ps) = p: sieve (filter (\lambdaq → q 'mod' p \neq 0) ps)
```
 $\triangleright$  Damit (NB: kleinste Primzahl ist 2):

```
primes :: [Integer]
primes = sieve [2..]
```
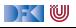

## **Beispiel filter: Sieb des Erathostenes**

- Es werden alle q gefiltert mit mod q p  $\neq$  0
- **► Namenlose** (anonyme) Funktion  $\lambda$ q  $\rightarrow$  mod q p  $\neq$  0

```
sieve :: [Integer]\rightarrow [Integer]
sieve (p:ps) = p: sieve (filter (\lambdaq → q 'mod' p \neq 0) ps)
```
 $\triangleright$  Damit (NB: kleinste Primzahl ist 2):

```
primes :: [Integer]
primes = sieve [2..]
```
**Primzahlzählfunktion**  $\pi(n)$ :

pcf :: Integer→ Int pcf n = length (takeWhile (*λ*m→ m*<* n) primes)

Primzahltheorem:

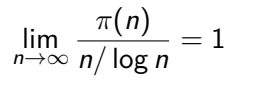

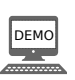

## **Jetzt seit ihr dran. . .**

Für das Palindrom hatten wir eine Funktion clean definiert:

```
clean :: String→ String
clean [ ] = [ ]clean (s:xs) | isAlphaNum s = toLower s : clean xs
              otherwise = clean xs
```
#### Übung 5.2: Clean refactored

Wie sieht clean mit map und filter (und **ohne Rekursion**) aus?

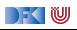

## **Jetzt seit ihr dran. . .**

Für das Palindrom hatten wir eine Funktion clean definiert:

```
clean :: String→ String
clean \lceil \cdot \rceil = \lceil \cdot \rceilclean (s:xs) | isAlphaNum s = toLower s : clean xs
                   otherwise = clean xs
```
#### Übung 5.2: Clean refactored

Wie sieht clean mit map und filter (und **ohne Rekursion**) aus?

Lösung:

```
clean' :: String→ String
clean' xs = map toLower (filter isAlphaNum xs)
```
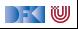

## **III. Strukturelle Rekursion**

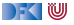

- **F** Strukturelle Rekursion: gegeben durch
	- ▶ eine Gleichung für die leere Liste
	- ▶ eine Gleichung für die nicht-leere Liste (mit **einem** rekursiven Aufruf)
- Beispiel: kasse, inventur, sum, concat, length,  $(+)$ , ...

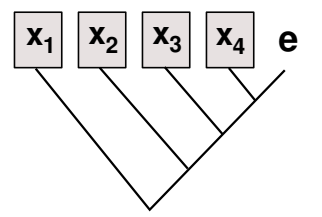

#### Auswertung:

$$
\begin{array}{ccc}\n\text{sum} & [4,7,3] & \rightarrow \\
\text{concat} & [A, B, C] & \rightarrow \\
\text{length} & [4, 5, 6] & \rightarrow\n\end{array}
$$

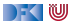

- **F** Strukturelle Rekursion: gegeben durch
	- ▶ eine Gleichung für die leere Liste
	- ▶ eine Gleichung für die nicht-leere Liste (mit **einem** rekursiven Aufruf)
- Beispiel: kasse, inventur, sum, concat, length,  $(+)$ , ...

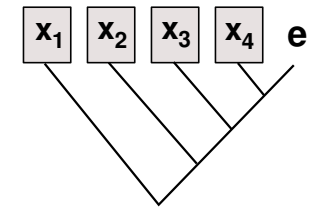

#### Auswertung:

sum  $[4,7,3]$   $\rightarrow$   $4 + 7 + 3 + 0$ concat [A, B, C]  $\rightarrow$ length [4, 5, 6]  $\rightarrow$ 

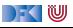

- **F** Strukturelle Rekursion: gegeben durch
	- ▶ eine Gleichung für die leere Liste
	- ▶ eine Gleichung für die nicht-leere Liste (mit **einem** rekursiven Aufruf)
- Beispiel: kasse, inventur, sum, concat, length,  $(+)$ , ...

# $\mathbf{x_1} \mid \mathbf{x_2} \mid \mathbf{x_3} \mid \mathbf{x_4}$  e

#### Auswertung:

sum  $[4,7,3]$   $\rightarrow$   $4 + 7 + 3 + 0$ concat [A, B, C]  $\rightarrow$  A + B + C++ [] length [4, 5, 6]  $\rightarrow$ 

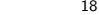

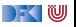

- **F** Strukturelle Rekursion: gegeben durch
	- ▶ eine Gleichung für die leere Liste
	- ▶ eine Gleichung für die nicht-leere Liste (mit **einem** rekursiven Aufruf)
- Beispiel: kasse, inventur, sum, concat, length,  $(+)$ , ...

# $\mathbf{x_1} \mid \mathbf{x_2} \mid \mathbf{x_3} \mid \mathbf{x_4}$  e

|- く 1⋓

#### Auswertung:

sum  $[4,7,3]$   $\rightarrow$   $4 + 7 + 3 + 0$ concat [A, B, C]  $\rightarrow$  A + B + C++ [] length  $[4, 5, 6] \rightarrow 1+1+1+0$ 

 $\blacktriangleright$  **Allgemeines Muster:** 

f  $\lceil \cdot \rceil$  = e f  $(x:xs) = x \otimes f xs$ 

- **Parameter der Definition:** 
	- I Startwert (für die leere Liste) e :: *β*
	- I Rekursionsfunktion ⊗ :: *α* → *β*→ *β*
- Auswertung:

$$
f [x1,..., xn] = x1 \otimes x2 \otimes ... \otimes xn \otimes e
$$

I **Terminiert** immer (wenn Liste endlich und ⊗*,* e terminieren)

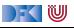

## **Strukturelle Rekursion durch foldr**

#### **Execute Stukturelle** Rekursion

- $\blacktriangleright$  Basisfall: leere Liste
- **I** Rekursionsfall: Kombination aus Listenkopf und Rekursionswert

#### $\blacktriangleright$  Signatur

foldr ::  $(\alpha \rightarrow \beta \rightarrow \beta) \rightarrow \beta \rightarrow [\alpha] \rightarrow \beta$ 

#### **Definition**

foldr  $f \in [] = e$ foldr f e  $(x:xs) = f x$  (foldr f e xs)

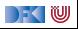

## **Beispiele: foldr**

**Examplement von Listenelementen** 

sum ::  $[Int] \rightarrow Int$ sum  $xs = foldr$  (+) 0 xs

**Flachklopfen** von Listen.

concat ::  $\lceil \lceil a \rceil \rceil \rightarrow \lceil a \rceil$ concat  $xs = foldr$  (++)  $\lceil \rceil xs \rceil$ 

**Inge** einer Liste

length ::  $[a] \rightarrow$  Int length  $xs = foldr (\lambda x n \rightarrow n+1) 0 xs$ 

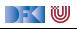

## **Beispiele: foldr**

**Konjunktion** einer Liste

and  $::$  [Bool]  $\rightarrow$  Bool and  $xs = foldr$  (&&) True  $xs$ 

**Konjunktion** von Prädikaten

```
all :: (\alpha \rightarrow \text{Bool}) \rightarrow [\alpha] \rightarrow \text{Bool}all p xs = and (map p xs)
```
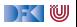

#### $\blacktriangleright$  Kasse alt:

```
kasse :: Einkaufskorb→ Int
kasse (Ekwg ps) = kasse' ps where
  kasse' \lceil \cdot \rceil = 0kasse' (p: ps) = cent p+ kasse' ps
```
#### $\blacktriangleright$  Kasse neu:

```
kasse' :: Einkaufskorb\rightarrow Int
kasse' (Ek ps) = foldr (\lambdap ps\rightarrow cent p+ ps) 0 ps
```
Besser:

```
kasse :: Einkaufskorb→ Int
kasse (Ek ps) = sum (map cent ps)
```
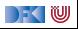

 $\blacktriangleright$  Inventur alt:

```
inventur :: Lager→ Int
inventur (Lager ps) = inventur' ps where
  inventur' \lceil \cdot \rceil = 0inventur' (p: ps) = cent p+ inventur' ps
```
 $\blacktriangleright$  Suche nach einem Artikel neu:

inventur :: Lager→ Int inventur (Lager  $1$ ) = sum (map cent  $1$ )

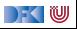

 $\blacktriangleright$  Suche nach einem Artikel alt:

```
suche :: Artikel→ Lager→ Maybe Menge
suche art (Lager ps) = suche' art ps where
 suche' art (Posten lart m: l)
     art = Iart = Just motherwise = suche' art lsuche' art [] = Nothing
```
 $\blacktriangleright$  Suche nach einem Artikel neu:

```
suche :: Artikel→ Lager→ Maybe Menge
suche a (Lager ps) =listToMaybe (map (\lambda(Posten m) \rightarrow m)
                  (filter (\lambda(Posten la ) \rightarrow la = a) ps))
```
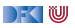

 $\blacktriangleright$  Kassenbon formatieren neu:

```
kassenbon :: Einkaufskorb→ String
kassenbon ek\mathcal{C}(Ek \text{ ps}) ="Bob's␣Aulde␣Grocery␣Shoppe\n\n"++
  "Artikel␣␣␣␣␣␣␣␣␣␣␣␣␣␣Menge␣␣␣␣␣␣Preis\n"++
  "-------------------------------------\n"++
  concatMap artikel ps +"<del>===============================</del>\n"++
  "Summe:"++ formatR 31 (showEuro (kasse ek))
```
artikel :: Posten→ String

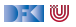

## **Noch ein Beispiel: rev**

#### I Listen **umdrehen**:

```
rev1 :: \lceil \alpha \rceil \rightarrow \lceil \alpha \rceilrev1 [ ] = [ ]rev1 (x;xs) = rev1 xs + [x]
```
#### $\blacktriangleright$  Mit foldr:

rev2 :: [*α*]→ [*α*]  $rev2 = foldr$   $(\lambda x \ xs \rightarrow xs + [x])$  []

 $\blacktriangleright$  Unbefriedigend: doppelte Rekursion  $O(n^2)!$ 

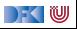

## **Iteration mit foldl**

 $\blacktriangleright$  foldr faltet von rechts:

foldr  $\otimes$  [x1,.., xn] e = x1  $\otimes$  x2 (x2  $\otimes$  (...(xn  $\otimes$  e)))

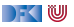

## **Iteration mit foldl**

 $\blacktriangleright$  foldr faltet von rechts: foldr  $\otimes$  [x1,.., xn] e = x1  $\otimes$  x2 (x2  $\otimes$  (...(xn  $\otimes$  e)))

I Warum nicht **andersherum**?

foldl  $\otimes$  [x1,.., xn] e = (((e  $\otimes$  x1)  $\otimes$  x2).)  $\otimes$  xn

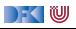

## **Iteration mit foldl**

 $\blacktriangleright$  foldr faltet von rechts: foldr  $\otimes$  [x1,.., xn] e = x1  $\otimes$  x2 (x2  $\otimes$  (...(xn  $\otimes$  e)))

I Warum nicht **andersherum**? foldl ⊗  $[x1,\ldots,xn]$  e = (((e ⊗ x1) ⊗ x2).) ⊗ xn

 $\triangleright$  Definition von foldl:

foldl ::  $(\alpha \rightarrow \beta \rightarrow \alpha) \rightarrow \alpha \rightarrow [\beta] \rightarrow \alpha$ foldl f a  $\lceil \cdot \rceil = a$ foldl f a  $(x:xs) =$  foldl f  $(f \t a x) xs$ 

**IF** foldl ist ein *Iterator* mit Anfangszustand e, Iterationsfunktion ⊗

 $\blacktriangleright$  Entspricht einfacher Iteration (for-Schleife)

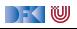

## **Beispiel: rev revisited**

I Listenumkehr **endrekursiv**:

```
rev3 :: [α]→ [α]
rev3 xs = rev0 xs \lceil \cdot \rceil where
      rev0 [ ] \qquad \text{ys} = \text{ys}rev0 (x:xs) ys = rev0 xs (x:ys)
```
I Listenumkehr durch falten **von links**:

 $rev4 :: \lceil \alpha \rceil \rightarrow \lceil \alpha \rceil$  $rev4 = fold1$  ( $\lambda$ xs x  $\rightarrow$  x: xs) []

rev5 :: [*α*]→ [*α*]  $rev5 = fold1$  (flip (:)) []

 $\blacktriangleright$  Nur noch **eine** Rekursion  $O(n)!$ 

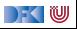

#### **foldr vs. foldl**

 $\blacktriangleright$  f = foldr  $\otimes$  e entspricht

f  $\lceil \cdot \rceil$  = e f  $(x:xs) = x \otimes f xs$ 

- ▶ **Nicht-strikt** in xs, z.B. and, or
- **In Konsumiert nicht immer die ganze Liste**
- $\blacktriangleright$  Auch für unendliche Listen anwendbar
- $\blacktriangleright$  f = foldl  $\otimes$  e entspricht

 $f$   $xs = g e xs where$  $g a [] = a$ g a  $(x:xs) = g$   $(a \otimes x)$  xs

- **F** Effizient (endrekursiv) und **strikt** in xs
- **In Konsumiert immer die ganze Liste**
- **Divergiert immer für unendliche Listen**

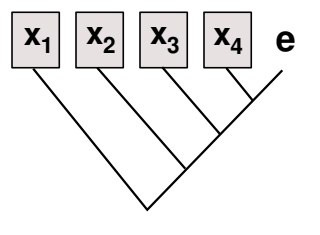

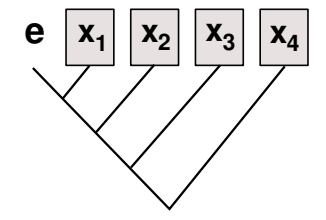

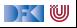

## $W$ ann ist  $f \circ \mathrm{Id} = f \circ \mathrm{Id}$ r?

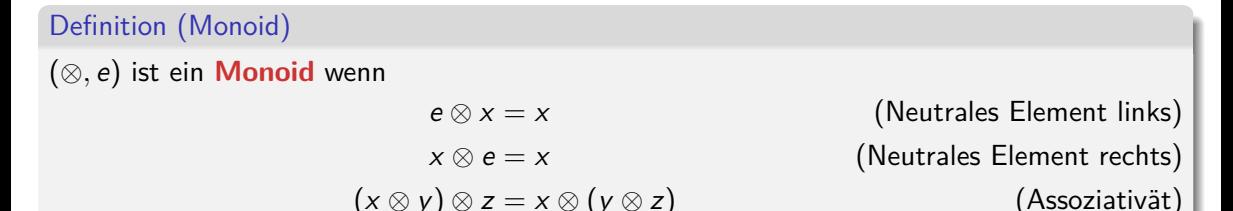

#### Theorem

Wenn (⊗*,* e) **Monoid** und ⊗ strikt, dann gilt für alle *e*, *xs*

*foldl* ⊗ *e xs* = *foldr* ⊗ *e xs*

Beispiele: concat, sum, product, length, reverse

Gegenbeispiel: all, any (nicht-strikt)

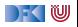

## **Übersicht: vordefinierte Funktionen auf Listen II**

map  $\therefore$   $(\alpha \rightarrow \beta) \rightarrow [\alpha] \rightarrow [\beta]$   $\qquad \qquad$   $\qquad$  Auf alle Elemente anwenden filter ::  $(\alpha \rightarrow \text{Bool}) \rightarrow [\alpha] \rightarrow [\alpha]$  – Elemente filtern foldr ::  $(\alpha \rightarrow \beta \rightarrow \beta) \rightarrow \beta \rightarrow [\alpha] \rightarrow \beta$  — Falten von rechts foldl ::  $(\beta \rightarrow \alpha \rightarrow \beta) \rightarrow \beta \rightarrow [\alpha] \rightarrow \beta$  — Falten von links  $mapConcat$  ::  $(\alpha \rightarrow [\beta]) \rightarrow [\alpha] \rightarrow [\beta]$  — map und concat takeWhile ::  $(\alpha \rightarrow \text{Bool}) \rightarrow [\alpha] \rightarrow [\alpha]$  — längster Prefix mit p dropWhile :: (*α*→ Bool)→ [*α*]→ [*α*] −− Rest von takeWhile span ::  $(\alpha \rightarrow \beta o \circ 1) \rightarrow [\alpha] \rightarrow ([\alpha] , [\alpha])$  — takeWhile und dropWhile all ::  $(\alpha \rightarrow \text{Bool}) \rightarrow [\alpha] \rightarrow \text{Bool}$   $\longrightarrow$  -Argument gilt für alle any  $:: (\alpha \rightarrow \text{Bool}) \rightarrow [\alpha] \rightarrow \text{Bool}$  — Argument gilt mind. einmal elem :: (Eq  $\alpha$ )  $\Rightarrow \alpha \rightarrow [\alpha] \rightarrow$  Bool  $-$  Ist Element enthalten?

- 
- 
- 
- 
- 
- 
- 
- 
- 
- 
- 

 $\exists$ zipWith ::  $(\alpha \rightarrow \beta \rightarrow \gamma) \rightarrow [\alpha] \rightarrow [\beta] \rightarrow [\gamma]$  — verallgemeinertes zip

#### $\blacktriangleright$  Mehr: siehe Data.List

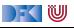

## **Jetzt seit ihr dran!**

```
Übung 5.3: elem selbstgemacht
```

```
Wie könnte die vordefinierte Funktion
```

```
elem :: (Eq \alpha) \Rightarrow \alpha \rightarrow [\alpha] \rightarrow Bool
```
definiert sein?

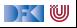

## **Jetzt seit ihr dran!**

```
Übung 5.3: elem selbstgemacht
Wie könnte die vordefinierte Funktion
elem :: (Eq \alpha) \Rightarrow \alpha \rightarrow [\alpha] \rightarrow Bool
definiert sein?
Lösung: Eine Möglichkeit:
```

```
elem x xs = not (null (filter (\lambda y \rightarrow x = y) xs))
```
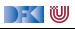

## **Jetzt seit ihr dran!**

```
Übung 5.3: elem selbstgemacht
Wie könnte die vordefinierte Funktion
elem :: (Eq \alpha) \Rightarrow \alpha \rightarrow [\alpha] \rightarrow Bool
definiert sein?
Lösung: Eine Möglichkeit:
elem x xs = not (null (filter (\lambda y \rightarrow x = y) xs))
oder auch
elem x = not \circ null \circ filter (x ==)
```
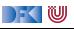

# **IV. Funktionen Höherer Ordnung**

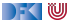

## **Funktionen als Argumente: Funktionskomposition**

**Funktionskomposition** (mathematisch)

(◦) :: (*β*→ *γ*) → (*α*→ *β*)→ *α*→ *γ*  $(f \circ g) x = f (g x)$ 

- $\blacktriangleright$  Vordefiniert
- lies:  $f$  nach  $g$
- I Funktionskomposition **vorwärts**:

 $(\triangleright \cdot \triangleright)$  ::  $(\alpha \rightarrow \beta) \rightarrow (\beta \rightarrow \gamma) \rightarrow \alpha \rightarrow \gamma$  $(f > . > g) x = g (f x)$ 

#### **Nicht** vordefiniert

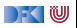

## *η***-Kontraktion**

- I "*>*.*>* ist dasselbe wie nur mit vertauschten Argumenten"
- I Vertauschen der **Argumente** (vordefiniert):

```
flip :: (\alpha \rightarrow \beta \rightarrow \gamma) \rightarrow \beta \rightarrow \alpha \rightarrow \gammaflip f b a = f a b
```
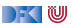

## *η***-Kontraktion**

- I "*>*.*>* ist dasselbe wie nur mit vertauschten Argumenten"
- I Vertauschen der **Argumente** (vordefiniert):

```
flip :: (\alpha \rightarrow \beta \rightarrow \gamma) \rightarrow \beta \rightarrow \alpha \rightarrow \gammaflip f b a = f a b
```
**Damit Funktionskomposition vorwärts:** 

```
(\triangleright \cdot \triangleright) :: (\alpha \rightarrow \beta) \rightarrow (\beta \rightarrow \gamma) \rightarrow \alpha \rightarrow \gamma(\triangleright \cdot \triangleright) = \text{flip} (\circ)
```
▶ **Da fehlt doch was?!** 

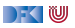

## *η***-Kontraktion**

- I "*>*.*>* ist dasselbe wie nur mit vertauschten Argumenten"
- I Vertauschen der **Argumente** (vordefiniert):

```
flip :: (\alpha \rightarrow \beta \rightarrow \gamma) \rightarrow \beta \rightarrow \alpha \rightarrow \gammaflip f b a = f a b
```
**Damit Funktionskomposition vorwärts:** 

(*>*.*>*) :: (*α*→ *β*)→ (*β*→ *γ*)→ *α*→ *γ*  $(\triangleright \cdot \triangleright) = \text{flip}$  ( $\circ$ )

▶ **Da fehlt doch was?!** Nein:

(>.>) f g a = flip (o) f g a  $\equiv$  (>.>) = flip (o)

#### I Warum?

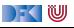

*η*-Äquivalenz Sei f eine Funktion  $f : A \rightarrow B$ , dann gilt  $f = \lambda x$ . f x

- **In Haskell:***η***-Kontraktion** 
	- **►** Bedingung: Ausdruck E ::  $\alpha \rightarrow \beta$ , Variable x ::  $\alpha$ , E darf x nicht enthalten

 $\lambda$ x → E x = E

**F** Spezialfall Funktionsdefinition (**punktfreie** Notation)

 $f x = E x = f = E$ 

 $\blacktriangleright$  Hier:

(>.>) f g a = flip (⊙) f g a  $\equiv$  (>.>) f g a = flip (⊙) f g a

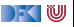

*η*-Äquivalenz Sei f eine Funktion  $f : A \rightarrow B$ , dann gilt  $f = \lambda x$ . f x

- **In Haskell:***η***-Kontraktion** 
	- **►** Bedingung: Ausdruck E ::  $\alpha \rightarrow \beta$ , Variable x ::  $\alpha$ , E darf x nicht enthalten

 $\lambda$ x → E x = E

**F** Spezialfall Funktionsdefinition (**punktfreie** Notation)

 $f x = E x = f = E$ 

 $\blacktriangleright$  Hier:

(>.>) f g a = flip (⊙) f g a  $\equiv$  (>.>) f g = flip (⊙) f g

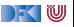

*η*-Äquivalenz Sei f eine Funktion  $f : A \rightarrow B$ , dann gilt  $f = \lambda x$ . f x

- **In Haskell:***η***-Kontraktion** 
	- **►** Bedingung: Ausdruck E ::  $\alpha \rightarrow \beta$ , Variable x ::  $\alpha$ , E darf x nicht enthalten

 $\lambda$ x → E x = E

**F** Spezialfall Funktionsdefinition (**punktfreie** Notation)

 $f x = E x = f = E$ 

 $\blacktriangleright$  Hier: (>.>) f g a = flip (⊙) f g a  $\equiv$  (>.>) f = flip (⊙) f

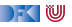

*η*-Äquivalenz Sei f eine Funktion  $f : A \rightarrow B$ , dann gilt  $f = \lambda x$ . f x

- **In Haskell:***η***-Kontraktion** 
	- **►** Bedingung: Ausdruck E ::  $\alpha \rightarrow \beta$ , Variable x ::  $\alpha$ , E darf x nicht enthalten

 $\lambda$ x → E x = E

**F** Spezialfall Funktionsdefinition (**punktfreie** Notation)

 $f x = E x = f = E$ 

 $\blacktriangleright$  Hier: (>.>) f g a = flip (⊙) f g a  $\equiv$  (>.>)  $=$  flip ( $\circ$ )

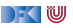

## **Partielle Applikation**

 $\blacktriangleright$  Funktionskonstruktor rechtsassoziativ:

$$
\alpha \to \beta \to \gamma \equiv \alpha \to (\beta \to \gamma)
$$

- **Inbesondere**:  $(\alpha \rightarrow \beta) \rightarrow \gamma \neq \alpha \rightarrow (\beta \rightarrow \gamma)$
- $\blacktriangleright$  Funktionsanwendung ist linksassoziativ:

 $f$  a  $b \equiv (f a) b$ 

**Inbesondere**: f  $(a b) \neq (f a) b$ 

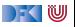

## **Partielle Applikation**

 $\blacktriangleright$  Funktionskonstruktor rechtsassoziativ:

$$
\alpha \to \beta \to \gamma \equiv \alpha \to (\beta \to \gamma)
$$

- **Inbesondere**:  $(\alpha \rightarrow \beta) \rightarrow \gamma \neq \alpha \rightarrow (\beta \rightarrow \gamma)$
- $\blacktriangleright$  Funktionsanwendung ist linksassoziativ:

```
f a b = (f a) b
```
- **Inbesondere**: f  $(a b) \neq (f a) b$
- **Partielle** Anwendung von Funktionen:
	- $\triangleright$  Für f :: *α*  $\rightarrow$  *β*  $\rightarrow$  *γ*, x :: *α* ist f x :: *β*  $\rightarrow$  *γ*
- $\blacktriangleright$  Beispiele:
	- I map toLower :: String→ String
	- $\triangleright$  (3  $\equiv$ ) :: Int → Bool
	- I concat map (replicate 2) :: String→ String

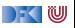

## **Zusammenfassung**

- **Funktionen höherer Ordnung** 
	- $\blacktriangleright$  Funktionen als gleichberechtigte Objekte und Argumente
	- I Spezielle Funktionen höherer Ordnung: map, filter, fold und Freunde
- I Formen der **Rekursion**:
	- **F** Strukturelle Rekursion entspricht foldr
	- $\blacktriangleright$  Iteration entspricht foldl
- **E** Partielle Applikation, *η*-Äquivalenz, namenlose Funktionen
- ▶ Nächste Woche: Rekursive und zyklische Datenstrukturen

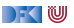